## **Організація дистанційного навчання з образотворчого мистецтва для учнів з індивідуальною формою навчання під час карантину**

## **Учитель: Дзиганська Інна Ігорівна**

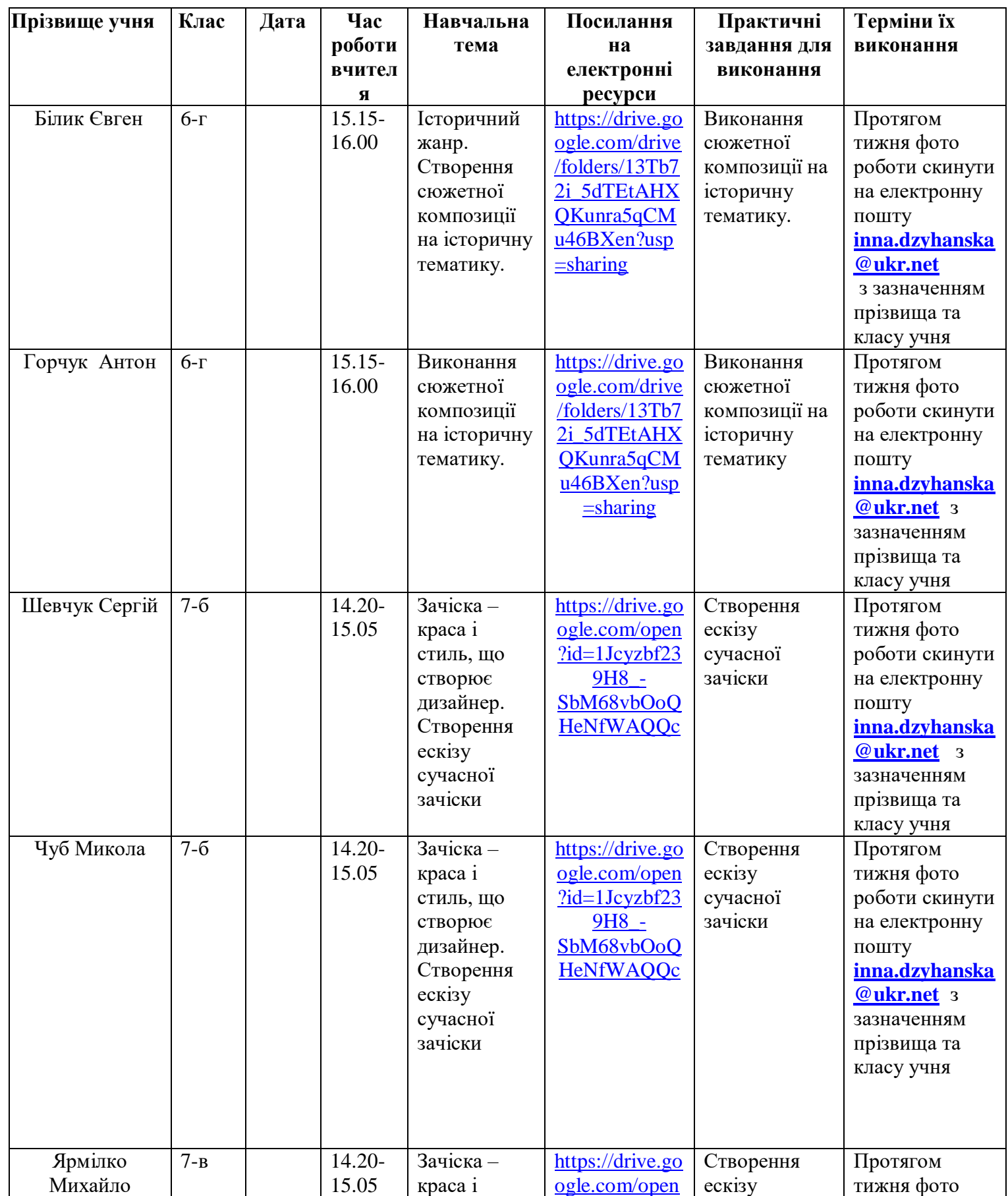

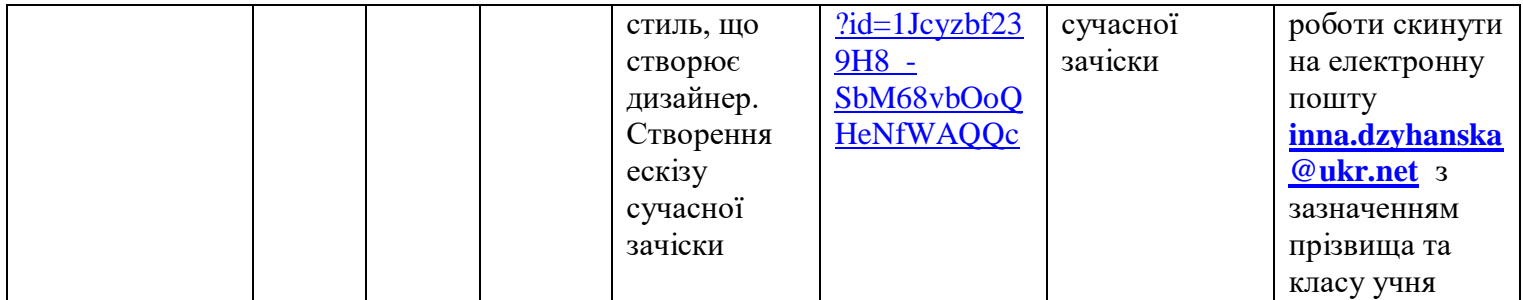